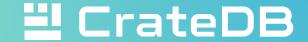

#### CrateDB Office Hour

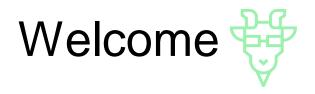

- Opportunity to talk to CrateDB engineers ©
- No recording!
- As a starting point, we will discuss CrateDB features
- Ask questions, share your use case

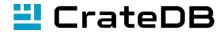

## Agenda

CrateDB 5.4 Release

New features

3 Your questions

#### CrateDB 5.4 Release

#### SQL standard and PostgreSQL compatibility

- Changed INTERVAL data type to comply with PostgreSQL
- Support for ORDER BY, MAX, MIN and comparison for INTERVAL type
- Support for updating arrays by elements
- Changed version of PostgreSQL protocol to 14

#### Scalar and aggregation functions

- Support for AVG() on INTERVAL data type
- Added array\_unnest, btrim and array\_set scalar functions

#### **Administration and operations**

- Added statement\_timeout session setting
- Optimizer rules for reordering of joins for hash and nested-loop joins
- Ability to set a storage\_class for S3 repositories

https://crate.io/docs/crate/reference/en/5.4/appendices/release-notes/5.4.0.html

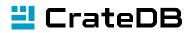

## Control long running queries: set\_timeout

- Define the **maximum** duration for any database statement
- Once the timeout is reached, the query gets cancelled
- Useful to prevent queries from blocking resources on CrateDB cluster

```
SET SESSION statement_timeout = '5m';
session level setting
```

SET GLOBAL PERSISTENT statement\_timeout = '30m'; cluster-wide setting

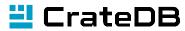

#### Session settings with PostgreSQL clients

Setting applies to all queries run within this session

#### Array updates by elements

```
CREATE TABLE books (
   id INTEGER PRIMARY KEY,
   title STRING,
   author STRING,
   publication_year INTEGER,
   genres ARRAY(STRING)
);

UPDATE books SET genres[1] = 'Drama' WHERE id = 5;
```

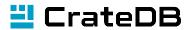

#### Scalar function: btrim

• btrim(text, trimmingText) removes the longest string matching trimming text from both the start and the end of text.

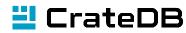

## Scalar function: array\_set

• array\_set(array, index, value) returns the array with the element at index set to value

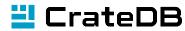

### Literal interval data type

 INTERVAL data type does the normalization up to day units and complies with PostgreSQL behavior

```
SELECT INTERVAL '1 month 42 days 126 hours 512 mins 7123 secs';
```

CrateDB < 5.4: 1 mon 6 weeks 5 days 16:30:43

CrateDB 5.4: 1 mon 47 days 16:30:43

#### Relevant blog posts

- <a href="https://crate.io/blog/cratedb-v5.4-sql-enhancements-performance-and-operational-improvements">https://crate.io/blog/cratedb-v5.4-sql-enhancements-performance-and-operational-improvements</a>
- <a href="https://crate.io/blog/cratedb-5.4-feature-focus-session-timeouts">https://crate.io/blog/cratedb-5.4-feature-focus-session-timeouts</a>
- <a href="https://crate.io/blog/join-performance-to-the-rescue">https://crate.io/blog/join-performance-to-the-rescue</a>

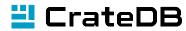

# Your questions

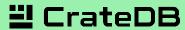

Contact: marija@crate.io georg@crate.io

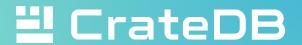

# Thank you 😲